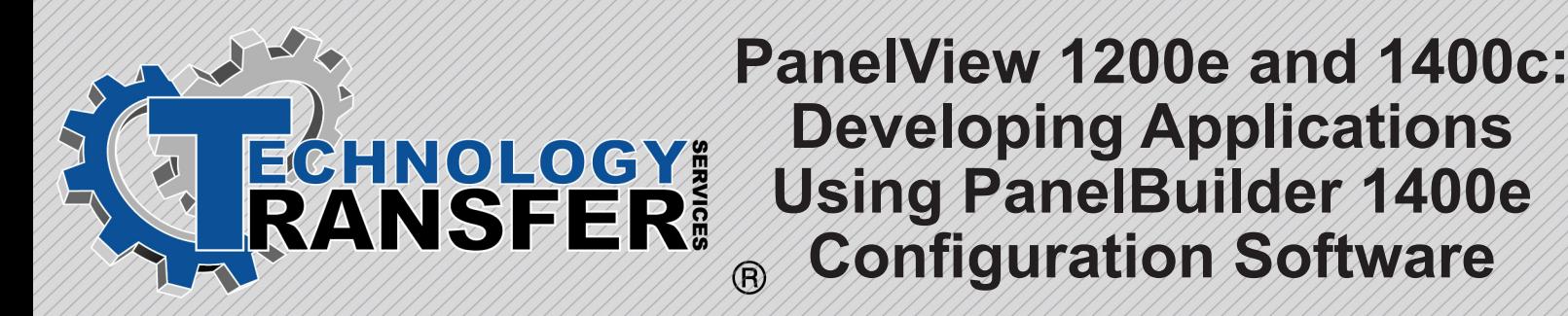

## **PanelView 1200e and 1400c:Developing Applications Using PanelBuilder 1400e Configuration Software**

This two-day hands-on course teaches participants how to develop graphic screen displays that are used to control a plant floor application. The application example used in this course is a Proportional, Integral, Derivative (PID) application that realistically simulates as operator interface used to control the level and temperature of two separate tanks. Using the PaneIBuilder 1400e configuration software in a Windows environment, participants will operate the operator interface screens and then download the application to the enhanced PanelView1200e or 1400c terminal, then demonstrate proper operation of graphic screens. Functionality that participants will incorporate into graphic screens includes pushbutton controls, status Indicators, numeric and bar graph displays, and alarm messaging.

Participants will learn how to produce a fully operational PanelView 1200c/1400e application by configuring the PanelView 1200e or 1400e to communicate via the Data Highway Plus™ or remote I/0 network, create application screens using the PaneIBuilder 1400e configuration software, create a tag editor worksheet to define screen objects, run a control panel application an the PanelView 12000 or 1400e terminal, and test the PanelView 1200e or

- **I. Getting Started with the PanelView 1200e Terminal**
- **II. Getting Started with the PanelView 1400c Terminal**
- **III. Testing the PanelView 1200c/1400e Terminal**
- **IV. Creating an Application File Using the PanelBuilder 1400e Configuration Software**
- **V. Planning a Remote I/O Application**
- **VI. Creating a Tag Database**
- **VII. Adding Screen Selectors and Titles**

## **VIII. Downloading an Application**

- **IX. Creating Controls and Displays**
- **X. Integrated Practice: Running a PID Application**
- **XI. Creating Menages**
- **XII. Importing Bitmap Graphics**
- **XIII. Creating a Report**
- **XIV. Converting a PanelBuilder DOS or 1200 Application to a PanelBuilder 1400c Application**

*Prerequisite:* A working knowledge of programmable controllers, experience in using 6200 Series PLC-5r programming software, and competency with the Microsoft Windows environment.